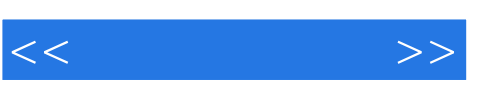

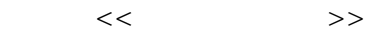

- 13 ISBN 9787030206008
- 10 ISBN 7030206002

出版时间:2008-1

页数:344

PDF

更多资源请访问:http://www.tushu007.com

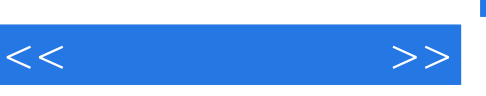

## , tushu007.com

## $\frac{4}{\pi}$  (1) and  $\frac{4}{\pi}$  (1) and  $\frac{4}{\pi}$  (1) and  $\frac{4}{\pi}$  (1) and  $\frac{4}{\pi}$  (1) and  $\frac{4}{\pi}$  (1) and  $\frac{4}{\pi}$  (1) and  $\frac{4}{\pi}$  (1) and  $\frac{4}{\pi}$  (1) and  $\frac{4}{\pi}$  (1) and  $\frac{4}{\pi}$  (1) and  $\frac{4}{\pi}$  (  $\begin{array}{ccc} & & 8 \\ 1 & 4 & \end{array}$  $1~4$  $\frac{1}{\sqrt{1-\frac{1}{2}}}$  $5~8$

 $5$  $7$  and  $8$  $\frac{4}{\pi}$  +  $\frac{1}{\pi}$ 

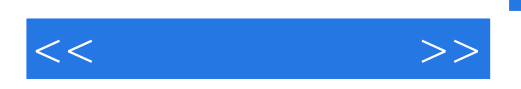

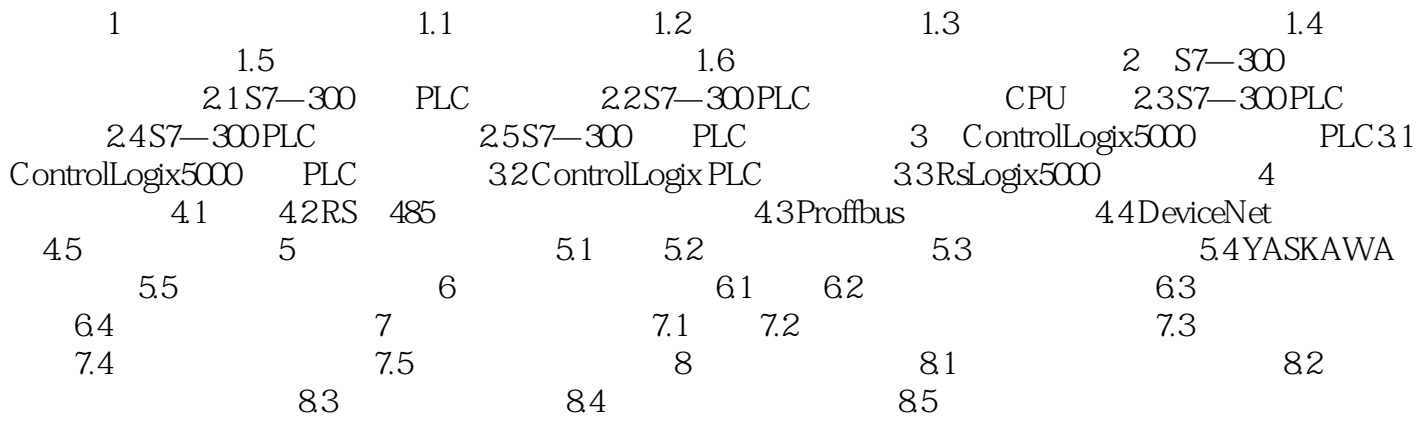

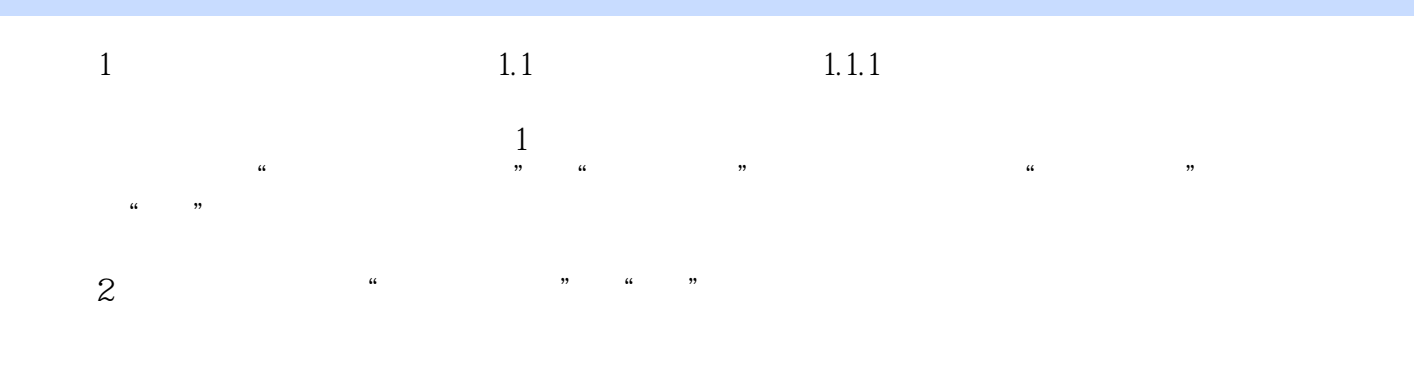

## (3)按下"开"按钮,"开"按钮指示灯亮,表示三相交流调压电源输出插孔U、V、W及N上

输出线电压为0-450V(可调)并可由控制屏上方的三只交流电压表指示。 当电压表下面左边的"指示切换"开关拨向"三相电网电压"时,它指示三相电网进线的线电压;当  $^{\circ}$  ,  $^{\circ}$  ,  $^{\circ}$  $4\degree$  $\alpha$  , and the contract of the contract of the set of the set of the set of the set of the set of the set of the set of the set of the set of the set of the set of the set of the set of the set of the set of the set of th 直流电动机电源"的"电枢电源"开关及"励磁电源"开关拨回到"关"断位置。

 $1$  $\frac{1}{2}$ , which is not considered to the constant of the constant  $\frac{1}{2}$  and  $\frac{1}{2}$  are constant  $\frac{1}{2}$  and  $\frac{1}{2}$  and  $\frac{1}{2}$  and  $\frac{1}{2}$  and  $\frac{1}{2}$  and  $\frac{1}{2}$  and  $\frac{1}{2}$  and  $\frac{1}{2}$  and  $\frac{1$  $(2)$  ,  $(40.230)$  3A  $(220)$  0.5A

40-230V  $\frac{R}{\kappa}$  and  $\frac{R}{\kappa}$  and  $\frac{R}{\kappa}$  and  $\frac{R}{\kappa}$  $\mathbf{r}$ 

 $\alpha$  and  $\beta$  extending the  $\beta$  extending the  $\beta$  extending to  $\beta$  extending the  $\beta$ ……

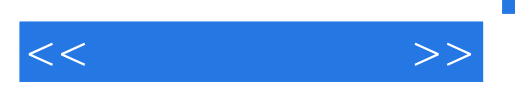

 $\frac{4}{\pi}$  +  $\frac{1}{\pi}$  +  $\frac{1}{\pi}$  +

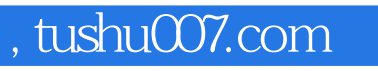

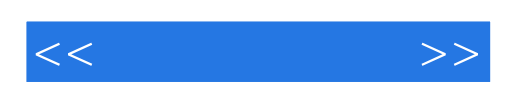

本站所提供下载的PDF图书仅提供预览和简介,请支持正版图书。

更多资源请访问:http://www.tushu007.com